### **Version Control with Git**

- Before we start
  - Sign up at github.com
  - Partner up with the person next to you

### What is Version Control?

(AKA revision control, source control)

- Tracks <u>changes</u> to files
- Any file can be tracked
- Text (.txt, .csv, .py, .c, .r etc.) works best
  - These allow smart diff | merge etc.

## Why Use Version Control? #1

A more <u>efficient</u>
 backup

Reproducibility

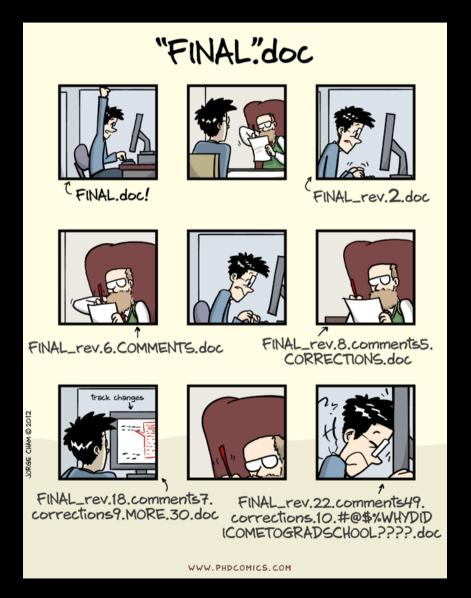

## Why Use Version Control? #2

Teamwork

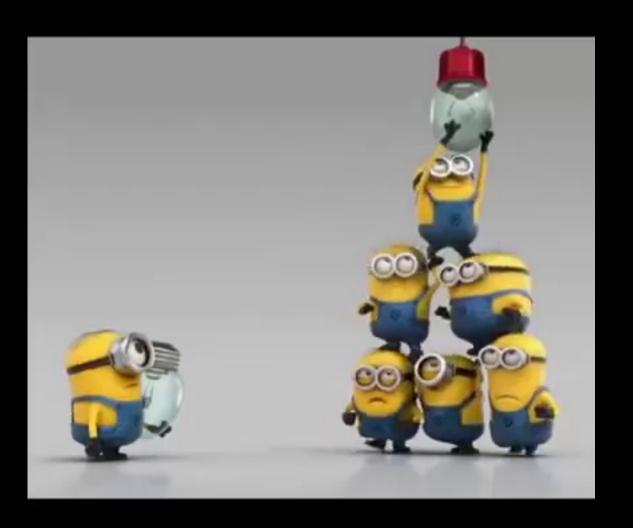

## **Version Control Tracks Changes**

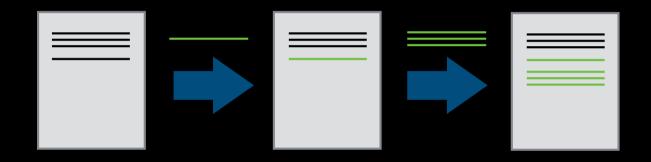

Changes are tracked sequentially

## **Version Control Tracks Changes**

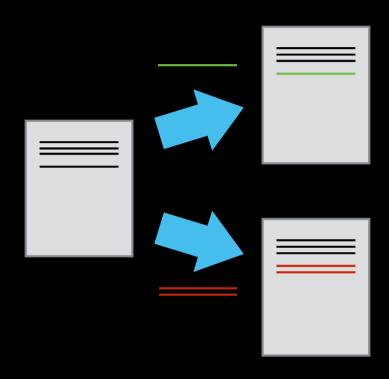

Different versions can be saved

## **Version Control Tracks Changes**

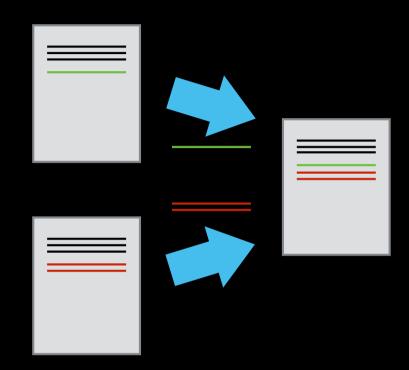

Multiple versions can be merged

#### **Version Control Alternatives**

- Subversion (svn) Centralised
- Mercurial (hg) Distributed
- Git (git) Distributed

• N.B. GitHub!= git

# **Local Configuration**

git config

# **Creating a Repository**

- git init
- git status

## **Tracking Changes to Files**

- git add
- git commit

### Git – add and commit

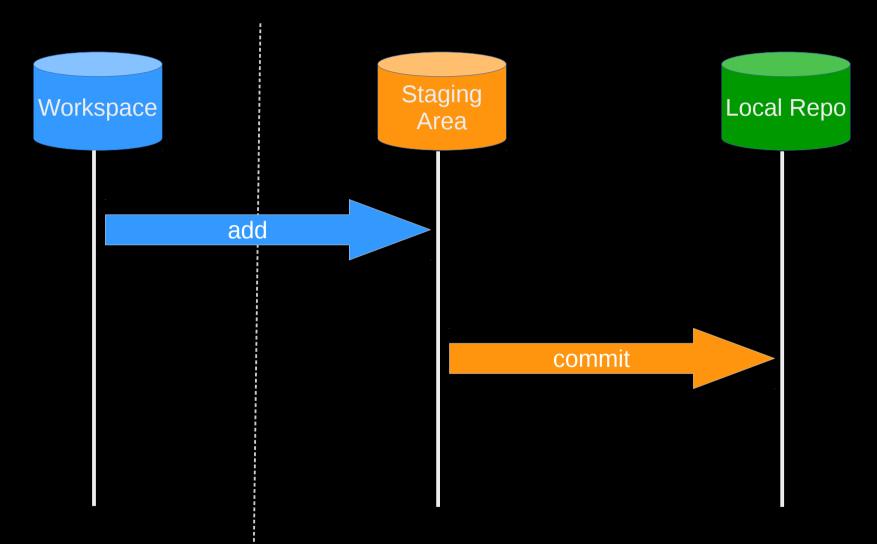

Visible File System

**Git Repository** 

# **Exploring History #1**

- git log
- git diff

# Git – diff #1

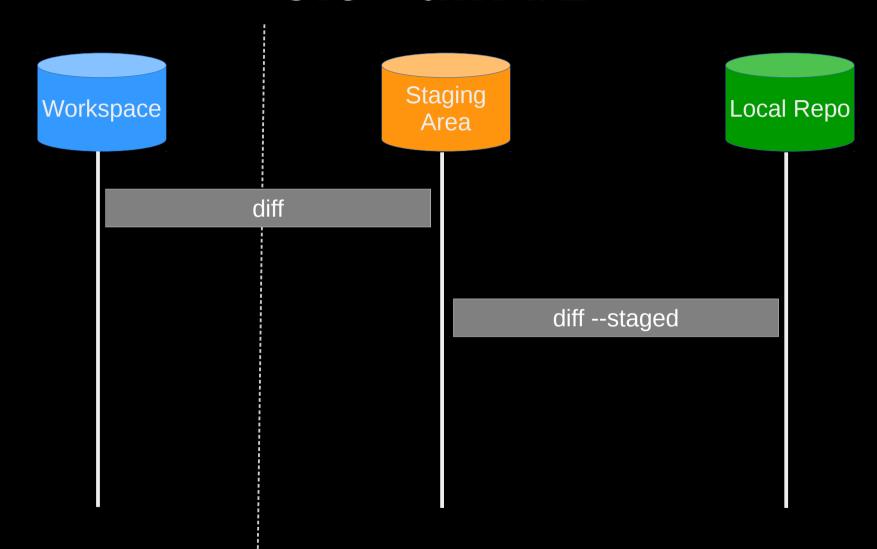

Visible File System

**Git Repository** 

### Git – diff #2

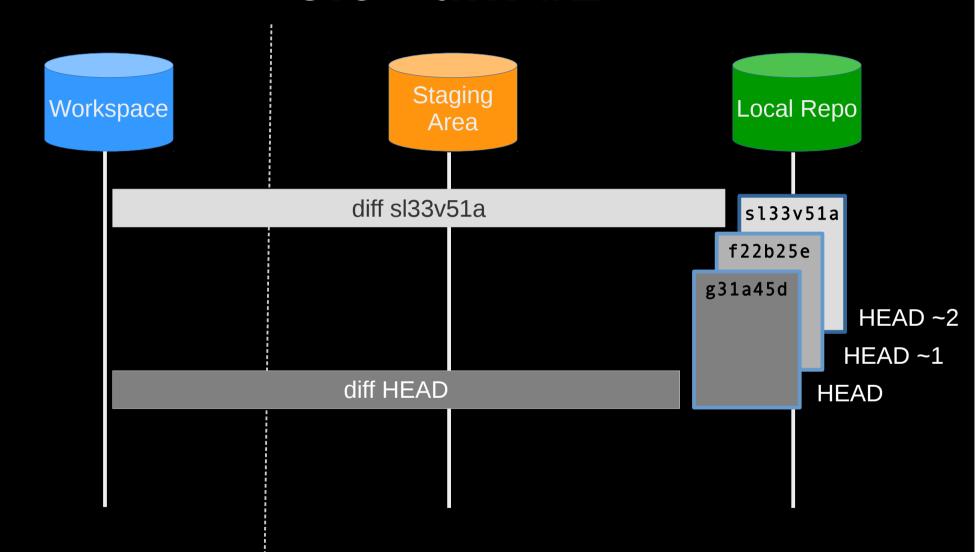

Visible File System

**Git Repository** 

# **Restoring Files**

git checkout

### **Git - restoration**

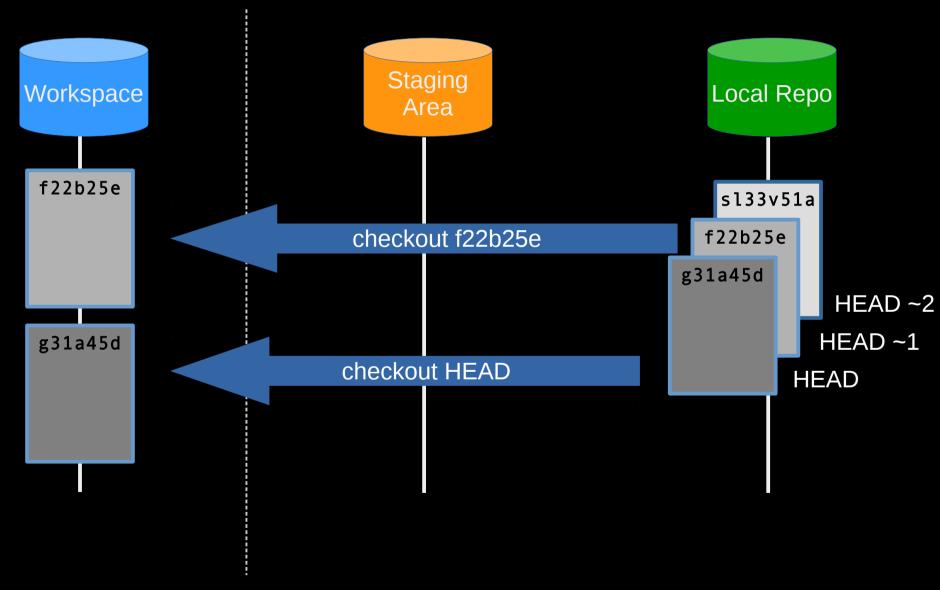

Visible File System

**Git Repository** 

# Git Workflow - Local Repo.

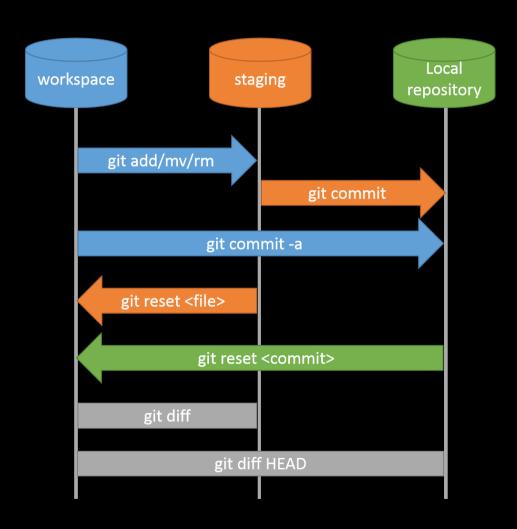

## Collaboration

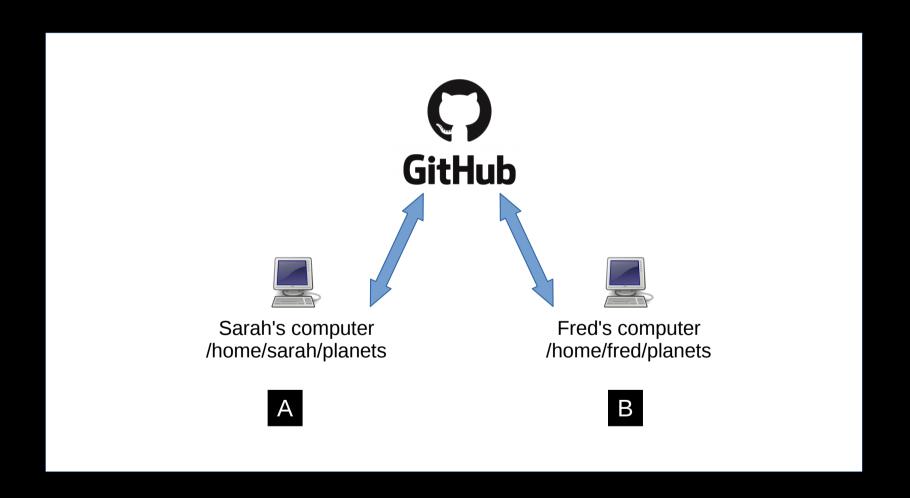

### Collaboration

- Let's collaborate via remote repo
- Working in pairs:
- Developer A / Developer B

- Developer A
  - Sign in https://github.com/
  - Create repository
  - git remote add
  - git push
  - Add Developer B as a collaborator

- Developer B
  - Clean up
  - git clone
  - git add
  - git commit
  - git push

- Developer A
  - git pull

- Exercise
  - Developer A Add README.md,
     (authors and info).
  - Developer B sync up your repository

# Collaboration: Conflicts #1

```
mm = inches * 25.4
return mm
```

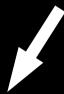

```
mm = inches * 25.4
    return mm
```

# TODO(Sarah): Add fu

# Collaboration: Conflicts #2

```
mm = inches * 25.4
return mm
```

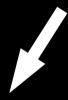

mm = inches \* 25.4
 return mm

# TODO(Sarah): Add fu

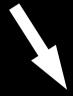

```
mm = inches * 25.4
return mm
```

# TODO(Fred): Add fu

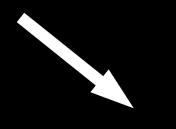

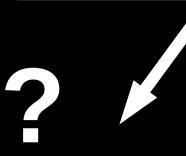

# Git Workflow - Remote Repo.

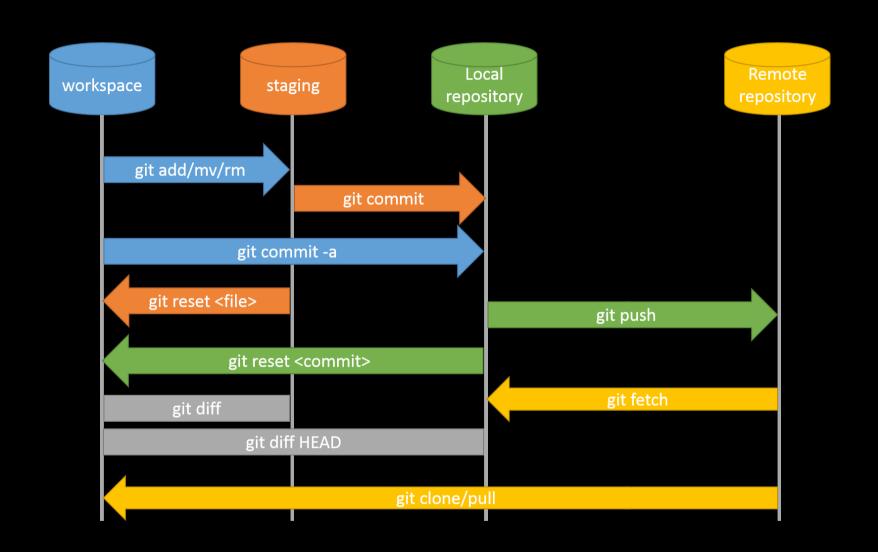

### What next?

- Branching / Merging
- https://software-carpentry.org